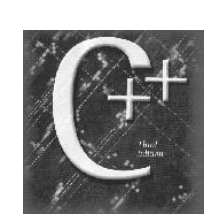

# User-Defined Classes

Chapter 10

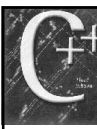

### 10.1 Class Definition

- $\bullet$  int, float, char are built into C+
- Declare and use
	- $-$  int  $x = 5$ ;
- Create user defined data types+ – Extensive use throughout remainder of course
- Counter class will introduce the concept

2

- counter.h counter class definitions
- Define the class in the .h file

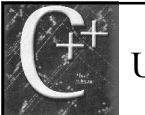

# User Defined Types

- Define what data we want in the class – data elements of the class are private
- Create the functionality to operate on the data
	- class member functions access data
- We have created a new data type not known to the compiler

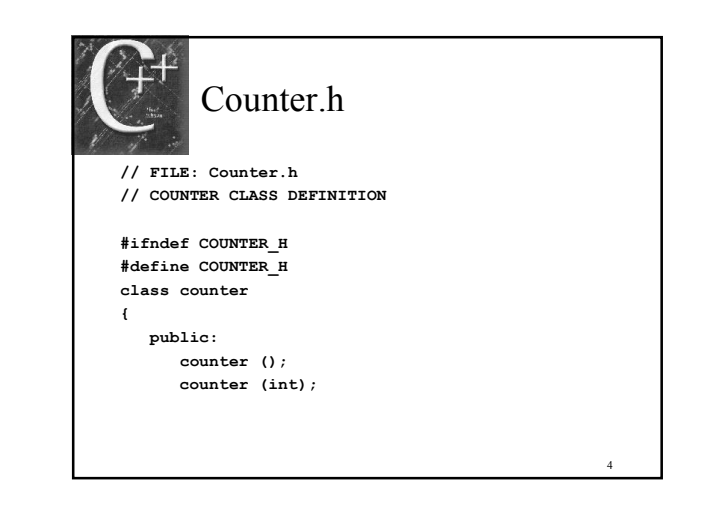

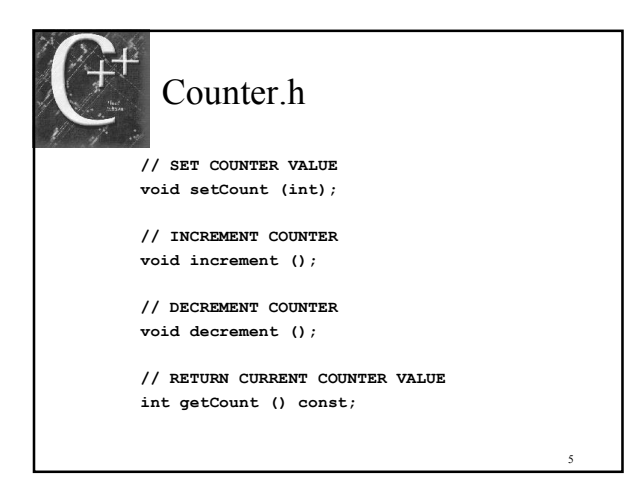

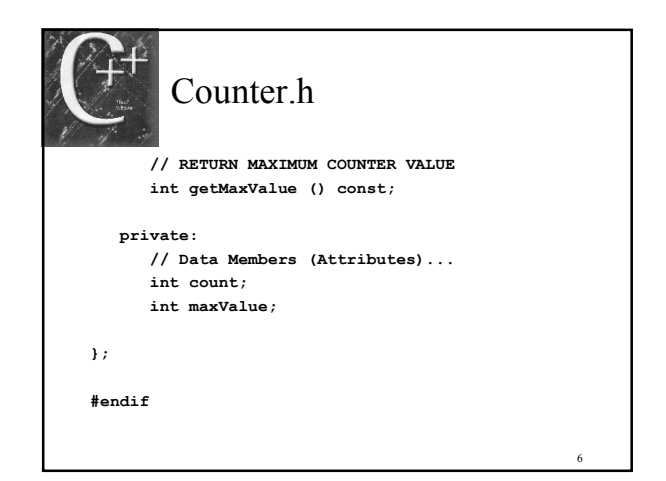

# Compiler Directives

- Prevent multiple definitions #ifndef COUNTER\_H #define COUNTER\_H #endif
- 1st the #ifndef tests to see if COUNTER\_H has been defined
	- If not the 2nd line #define defines the content

7

– If defined skips to the #endif

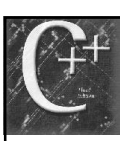

# Using the counter Class

- Driver program CounterTest.cpp will help us see how the Counter Class is used
- Must #include "Counter.h" because our class definitions are contained in it.
	- Change this view based on our compiler

8

12

– #include "Counter.cpp"

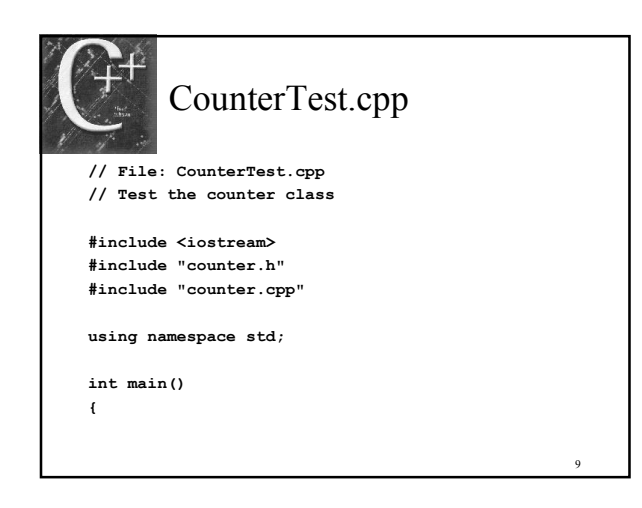

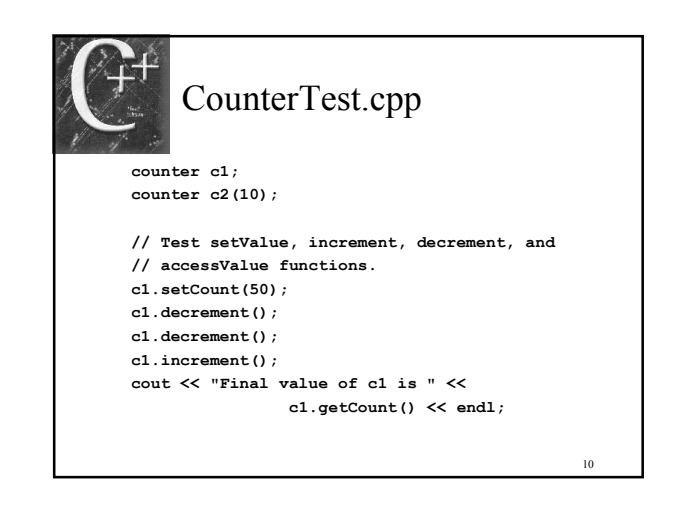

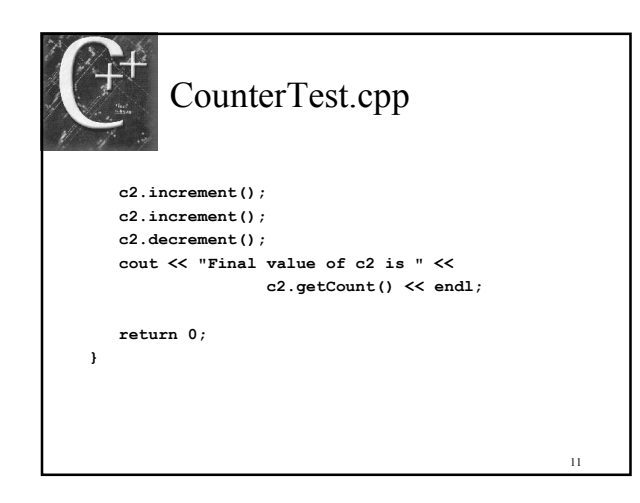

# 10.2 Class Implementation

- Counter.cpp implementation details
- $\triangleleft$  Hidden from users (details)
- Scope resolution operator
	- :: prefix for each member function
	- Informs the compiler that the function is a member of the class
- Class member functions can access all class data members
	- Avoid using member functions inside member functions

#### **Constructors**

- Two special member functions – Same name as class name
- Constructor executes each time an object of type counter is declared – counter mike;
- Initializes object
- ◆ Types
	- Default
	- $-\text{Class}$  13

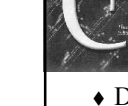

13

#### **Constructors**

- Default Constructor
	- Used when no arguments passed as part of the declaration
- Class Constructor
	- Used when arguments are passed as part of the declaration
- Constructors do NOT specify a return type

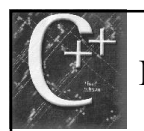

# Member Functions

- Member functions that modify data are
	- setValue
	- increment
	- decrement
- Member functions that retrieve data are
	- getvalue
	- getmaxvalue
- 15 Const; at the end of the function means no data changes by the function

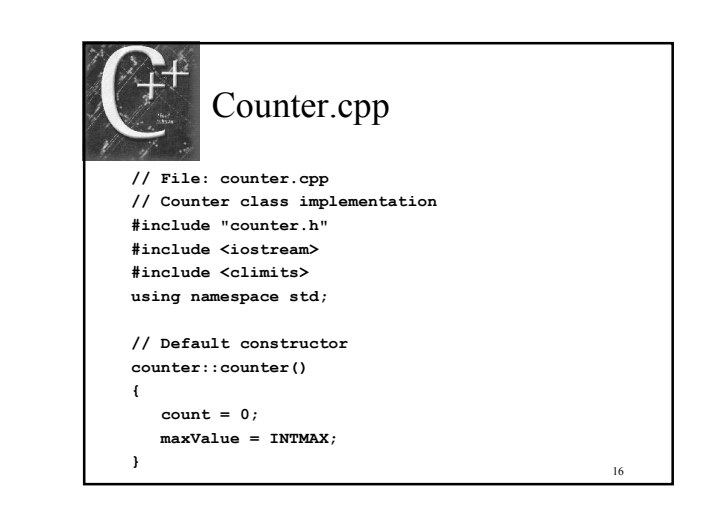

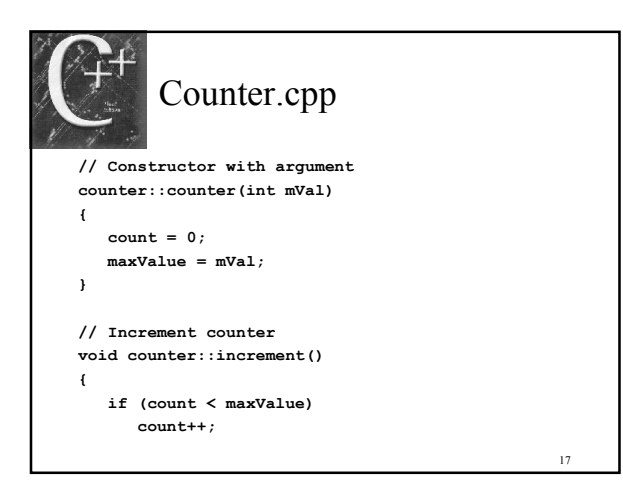

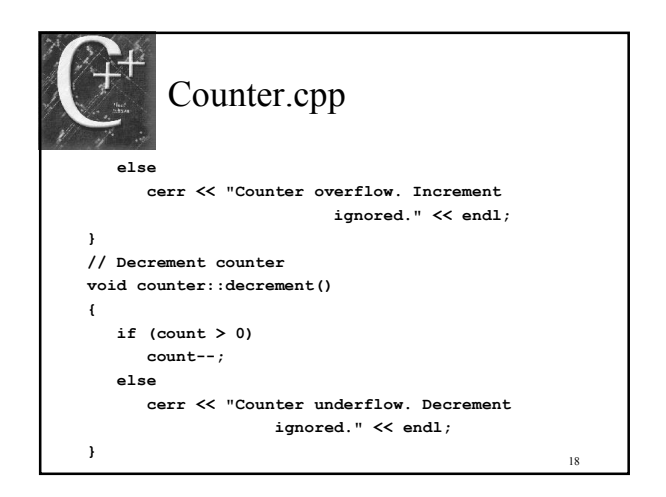

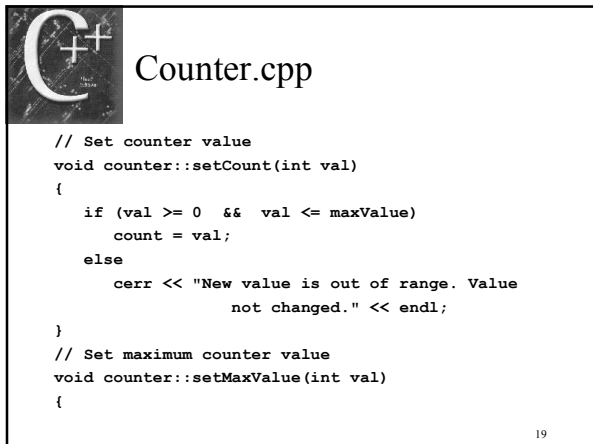

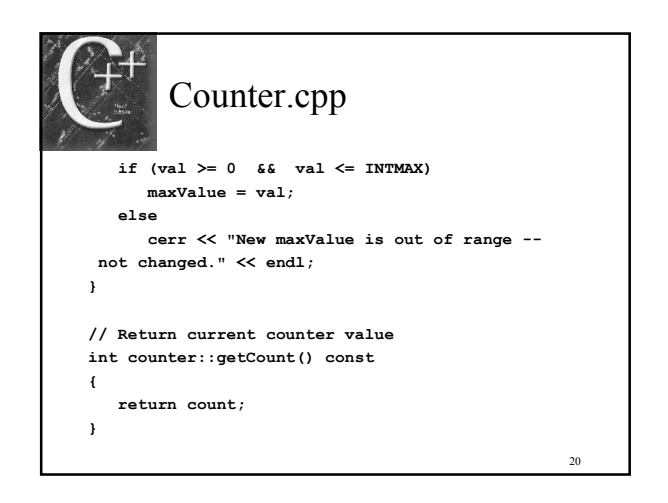

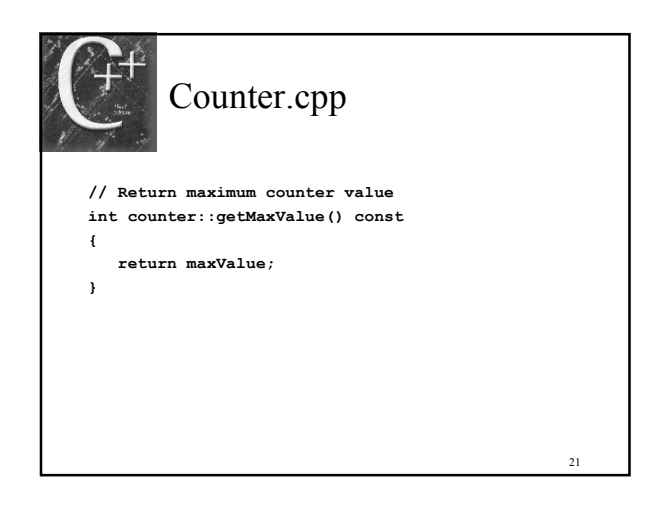

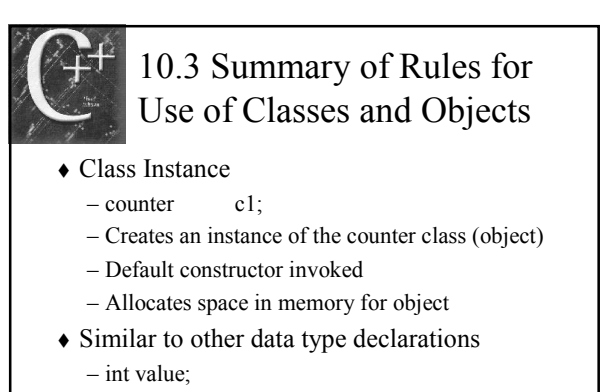

– Space in memory allocated for a data type int

 $22$ 

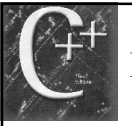

# Private vs Public

- Public member functions allow users to operate on the counter object c1
- May have private member functions
	- If member functions need to call another function not part of the class it should be private
- Use care when defining public access
- Users of a class are clients
- $23$ Class sometimes referred to as the server

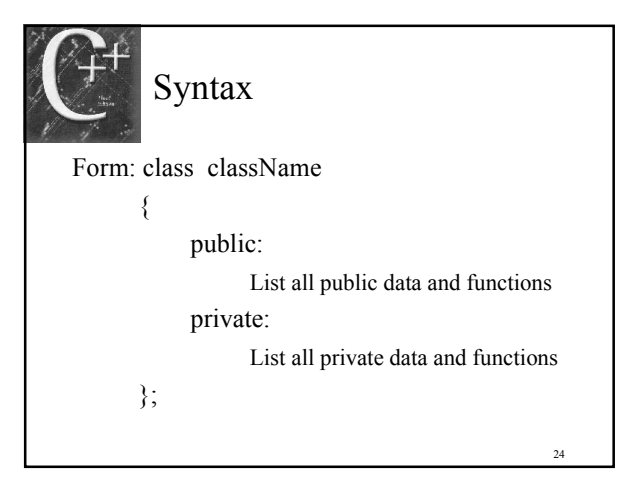

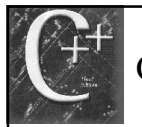

### Comparing struct and classes

- $\triangle$  struct & class define a data type
	- Collection of related elements
	- Prototype declarations
	- Three levels of access control
	- Public
	- Private
	- Protected (not covered)
- Major difference default access opposite – class private - struct public

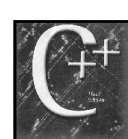

# Function Overloading & Polymorphism

- Functions with the same name is called function overloading
- $\rightarrow$  *Polymorphism* is what allows functions with the same name to do different things based on its arguments

26

30

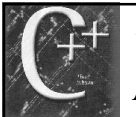

### 10.4 Classes as Operands and Arguments

25

 $27$ 

- Assignment operator can be used
- Others must be re-defined (Chap 11) – Operator Overloading
- Use C& ob1 as formal reference argument
- Use const C& ob1 to specify object can't be modified by a function
	- Efficiency issues

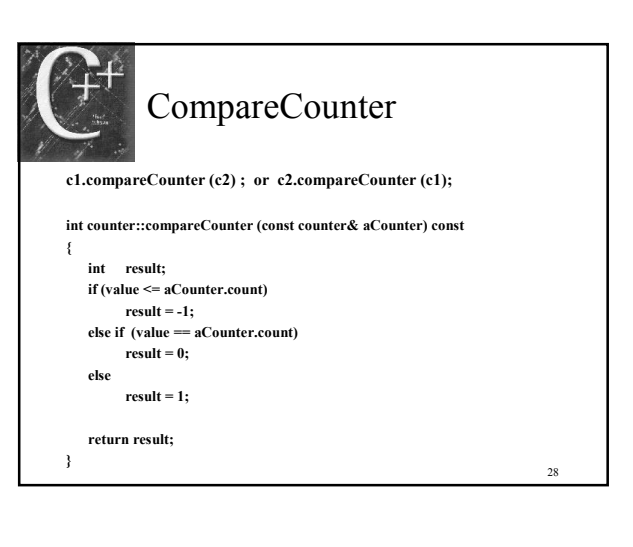

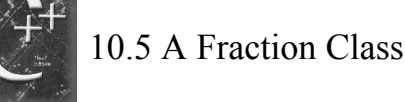

- Design of Fraction Class
	- Data represents Numerator
	- Data represents Denominator
- FractionTest.cpp
- ◆ Fraction.cpp

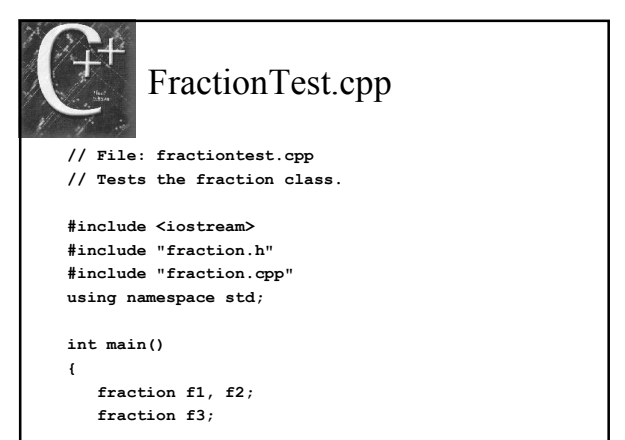

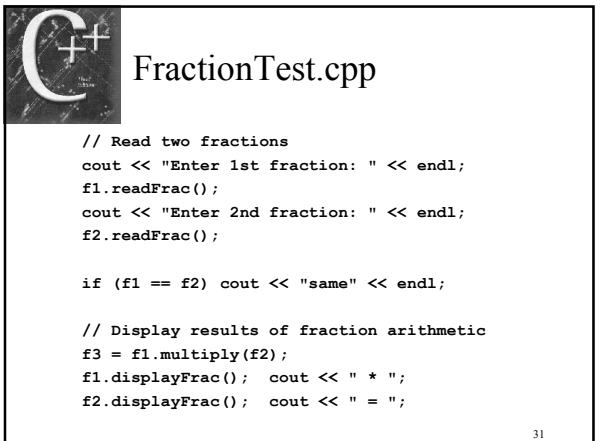

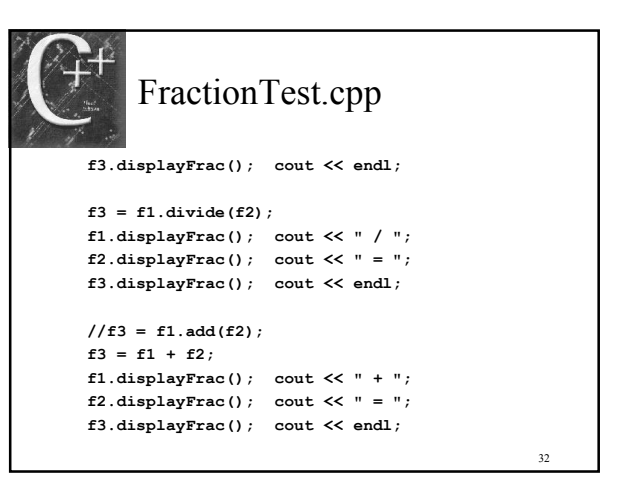

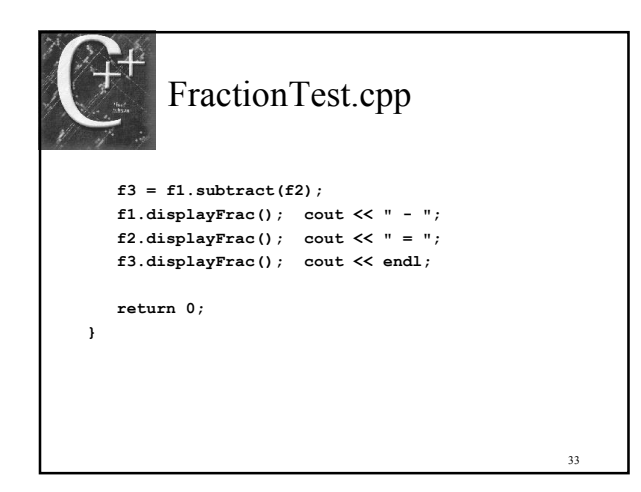

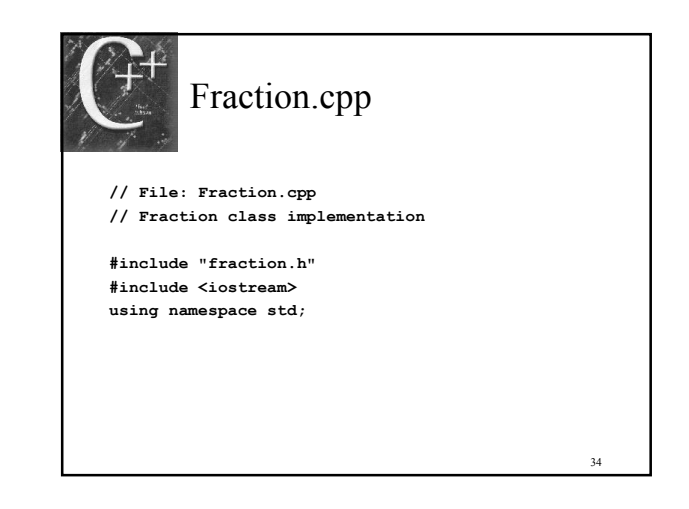

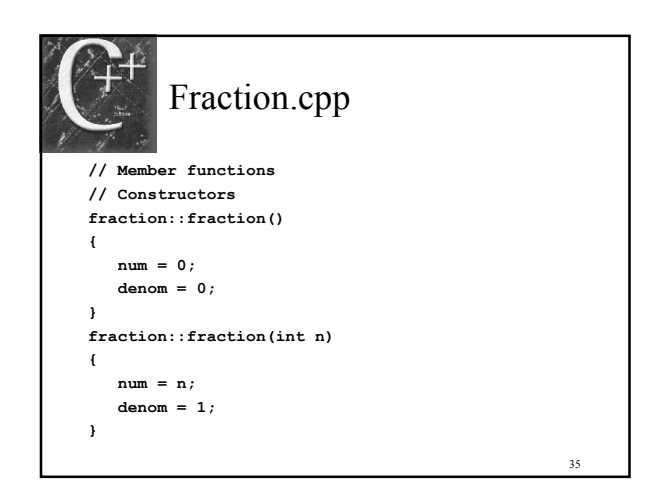

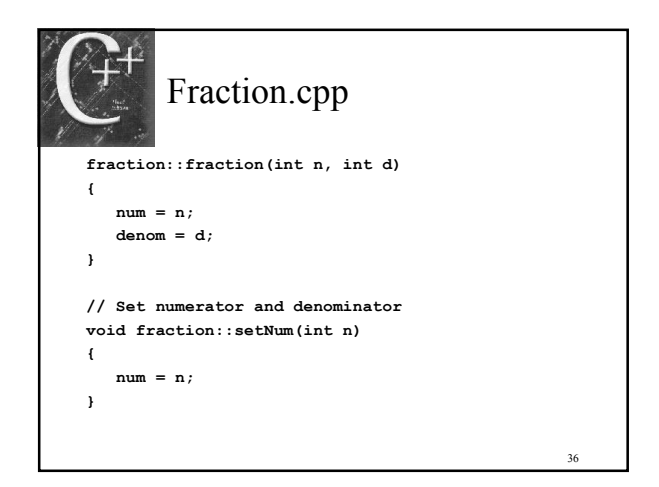

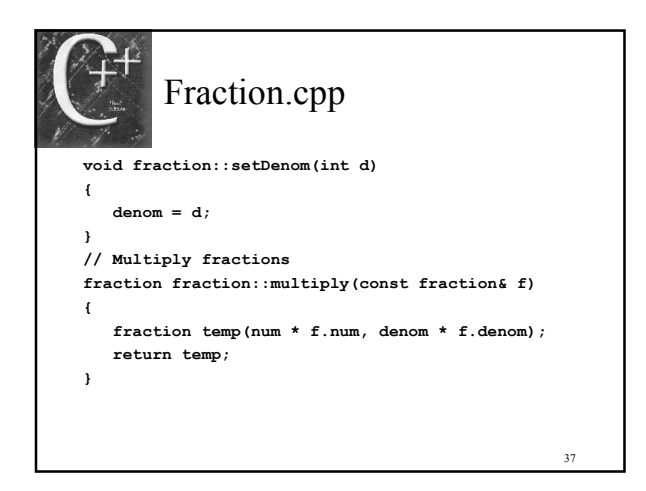

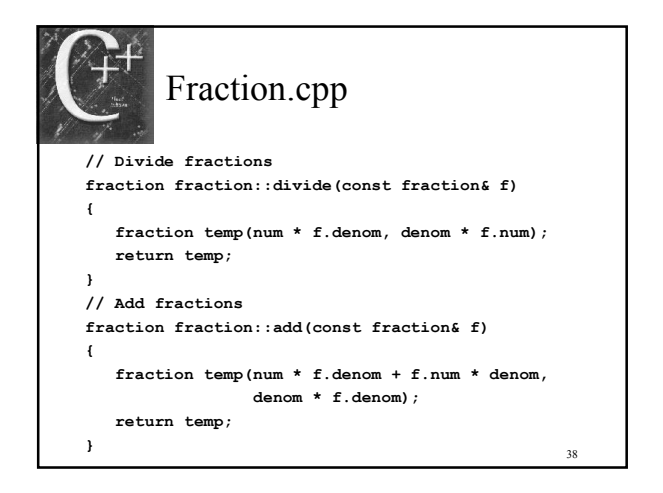

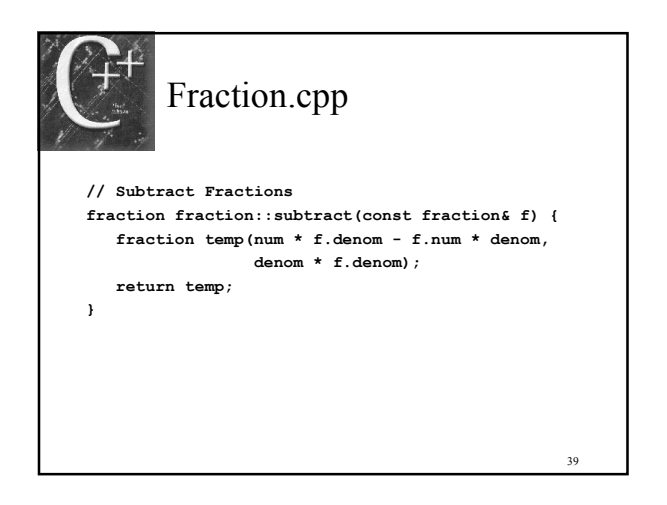

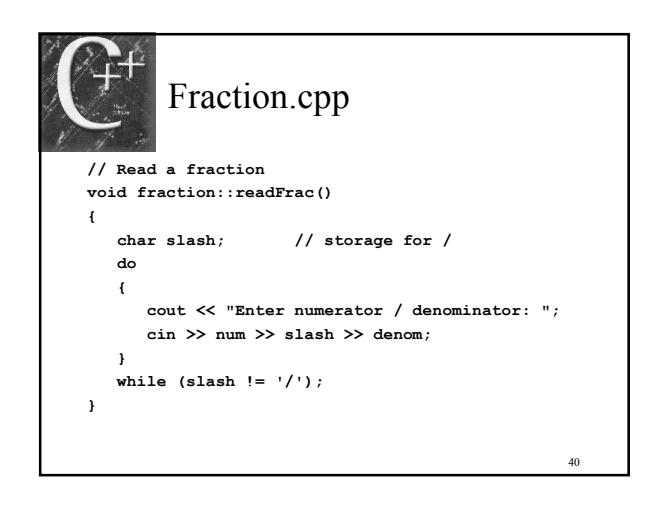

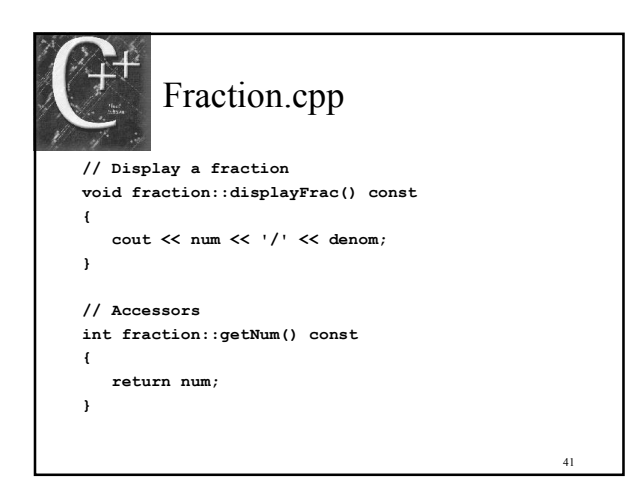

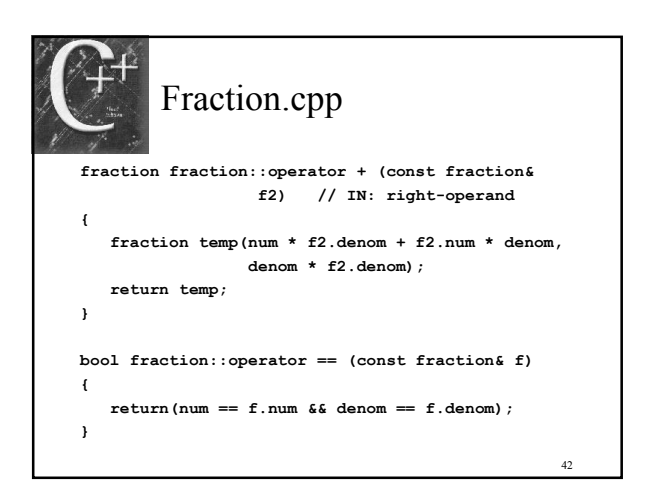

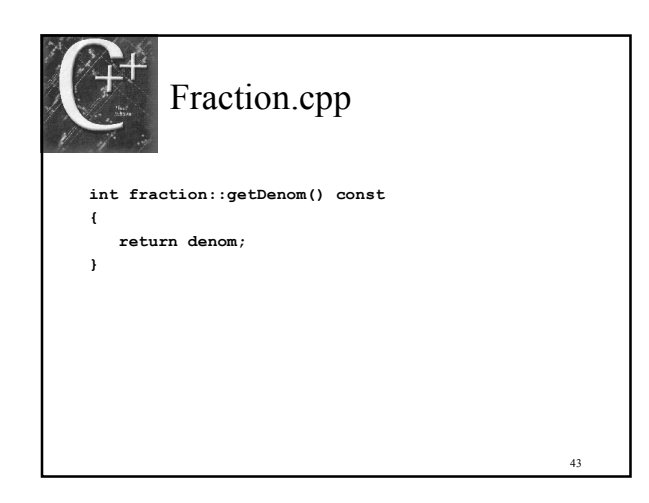

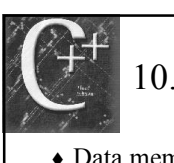

#### 10.6 Circle Class

- $\triangle$  Data members to represent x & y coordinates
- ◆ Radius
- ◆ Color
- Area
- ◆ Perimeter
- See specification on page 509

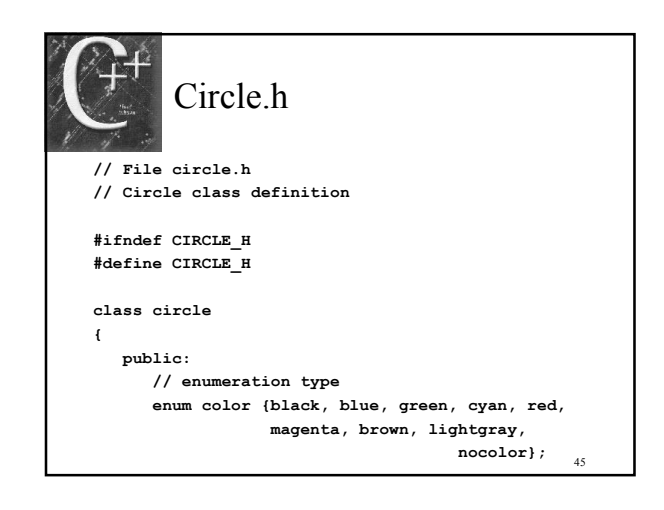

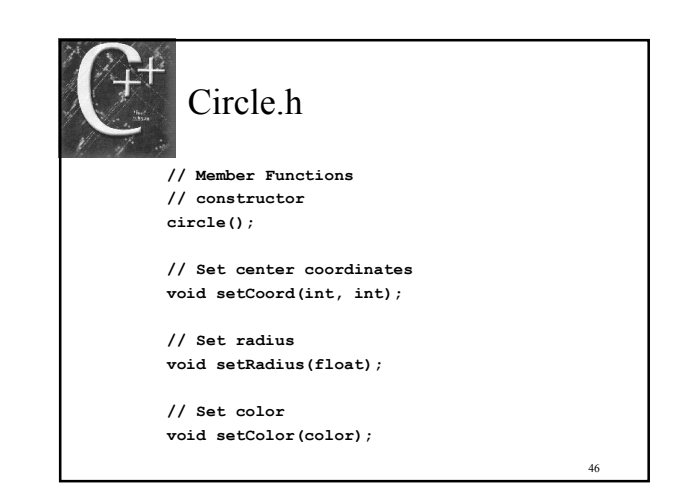

44

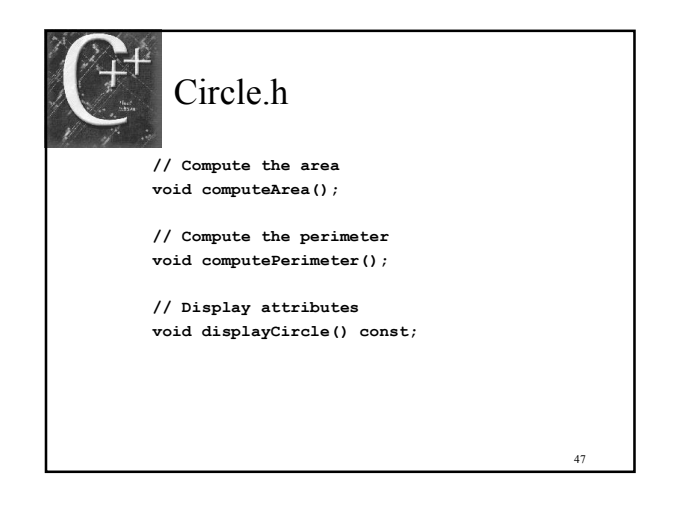

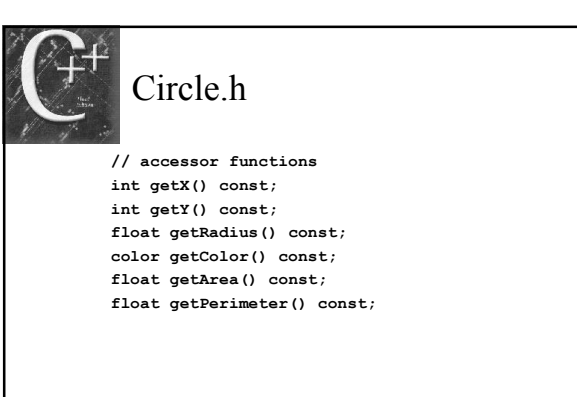

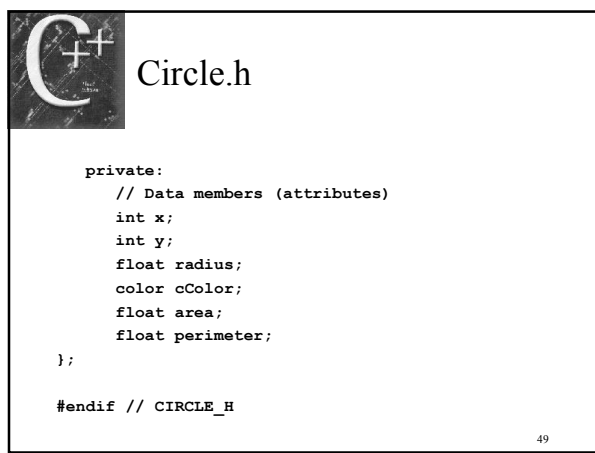

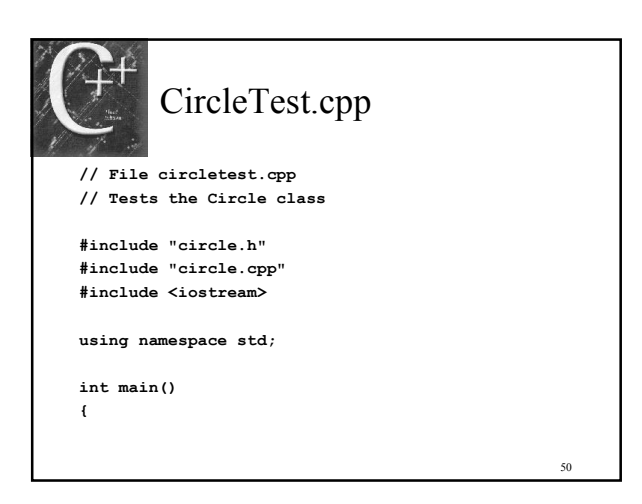

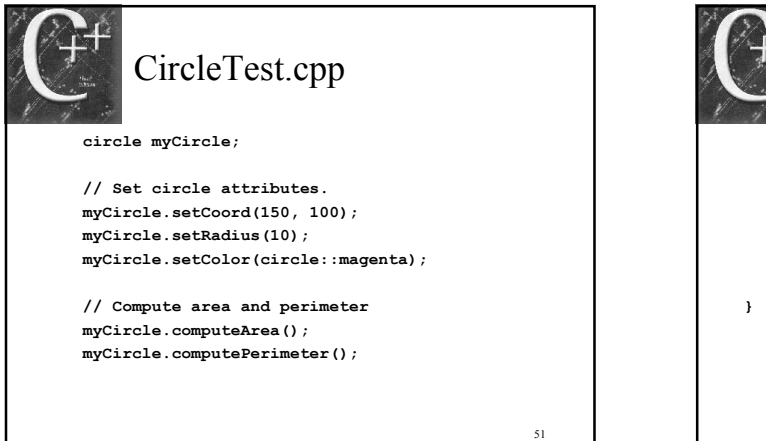

53

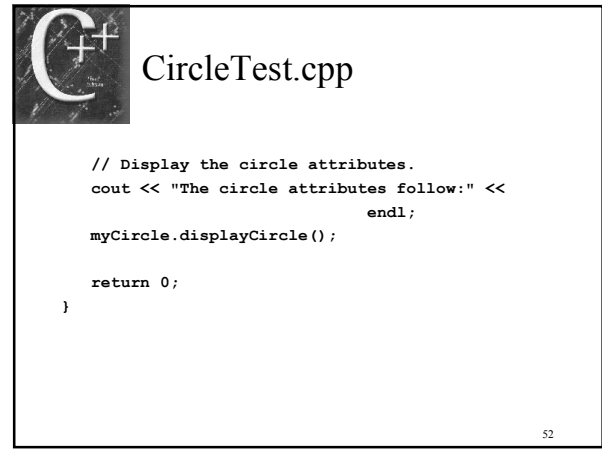

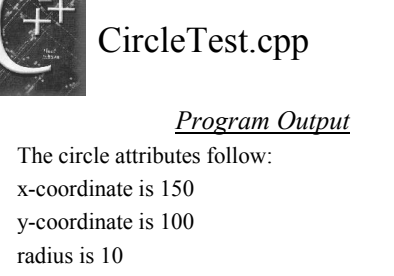

color is 5 area is 314.159 perimeter is 62.8318

Circle.cpp // File circle.cpp // Circle class implementation #include "circle.h" #include <iostream> using namespace std; const float  $pi = 3.14159$ ;

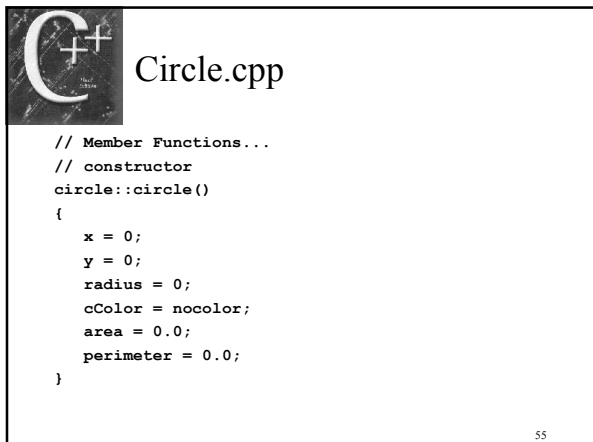

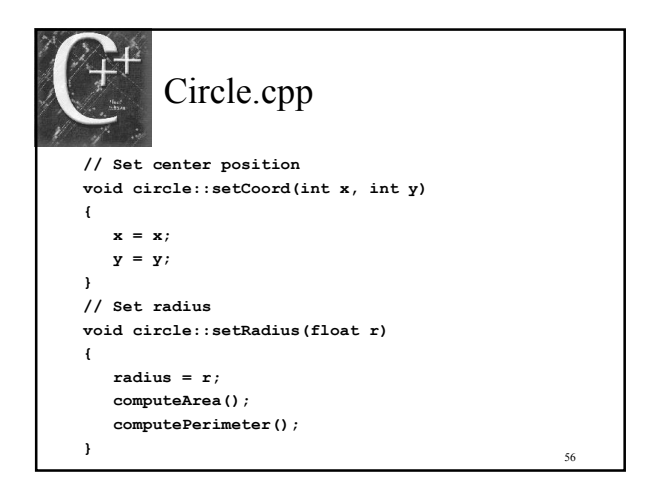

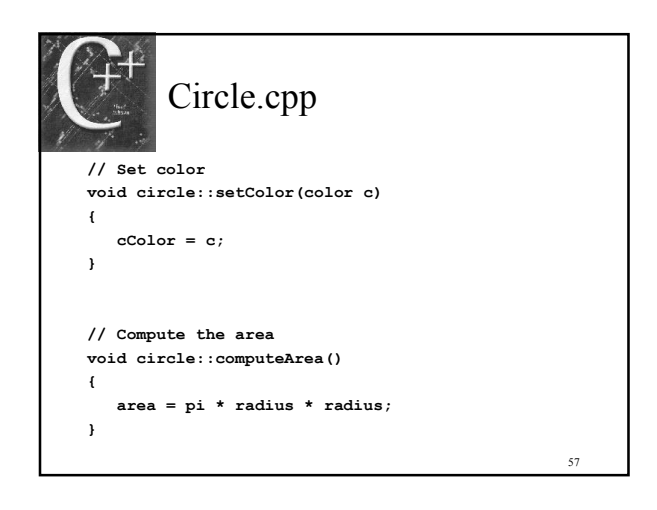

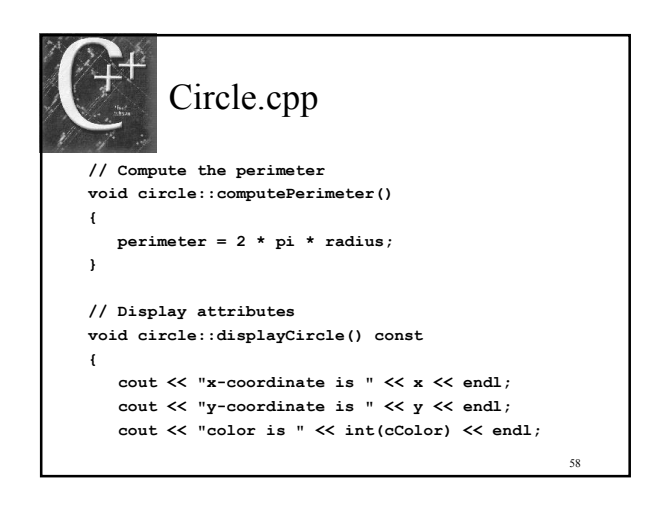

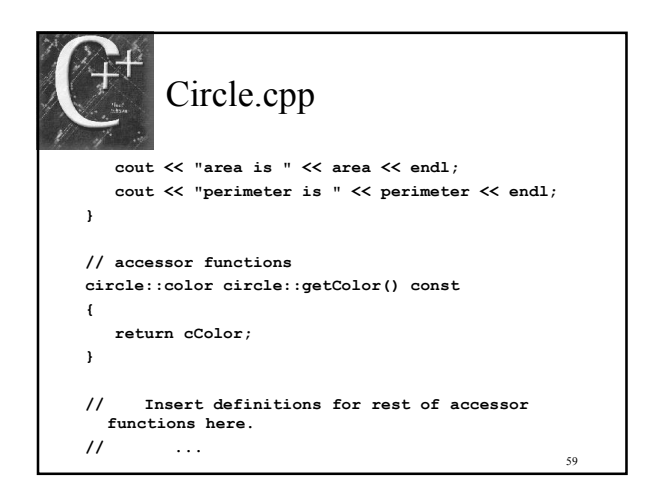

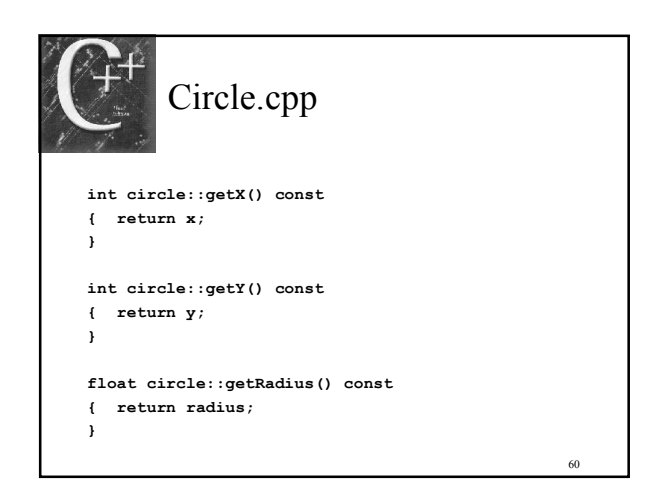

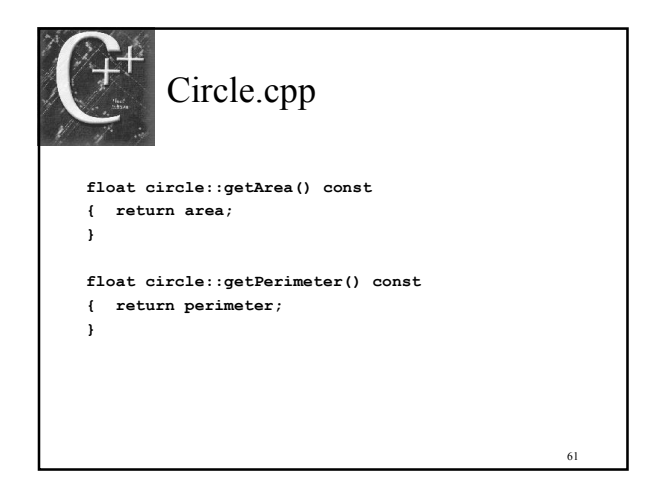

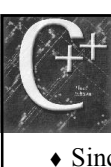

### 10.7 A Simple String Class

- Since we have a string class we might take it for granted
- What do we need in a string class ?
	- create a string
	- length
	- capacity
	- at
	- read & write
- Look at SimpleString.h

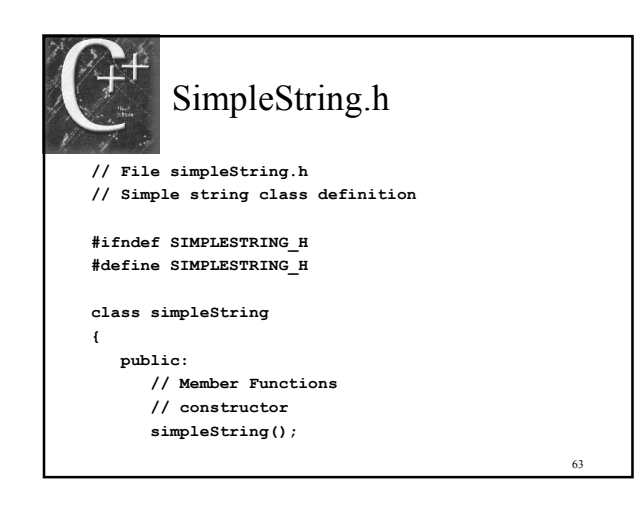

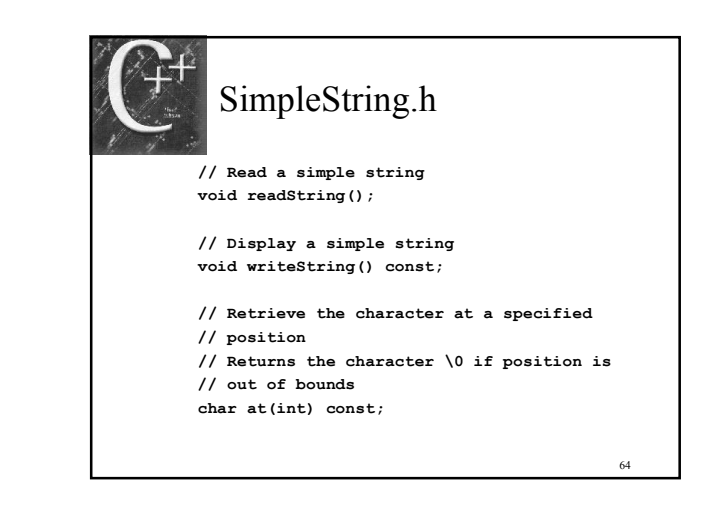

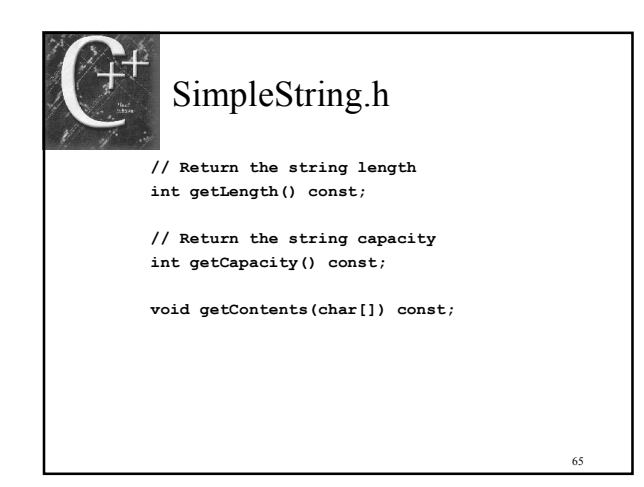

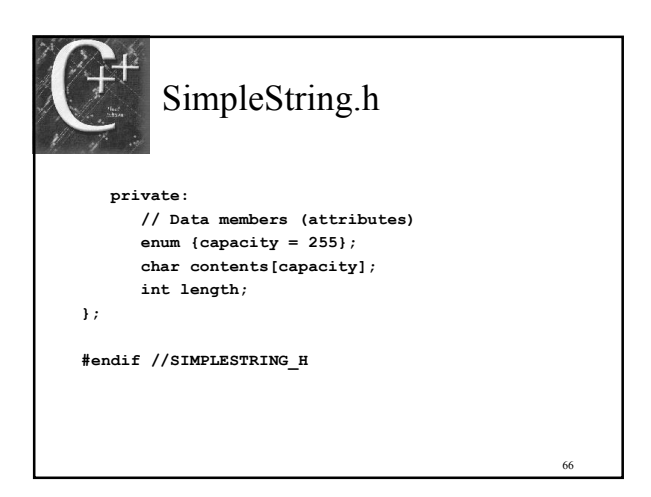

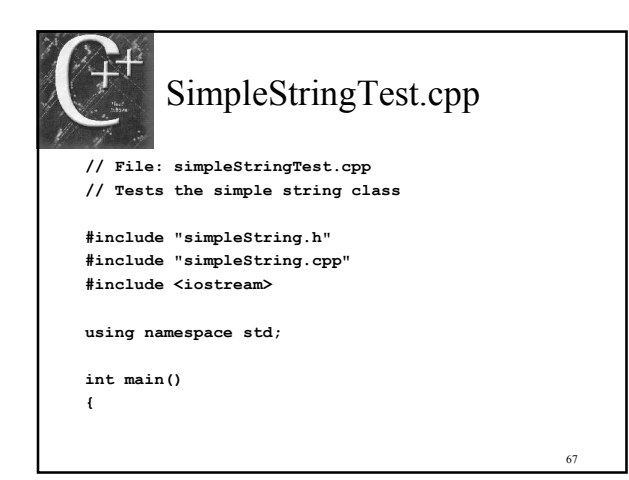

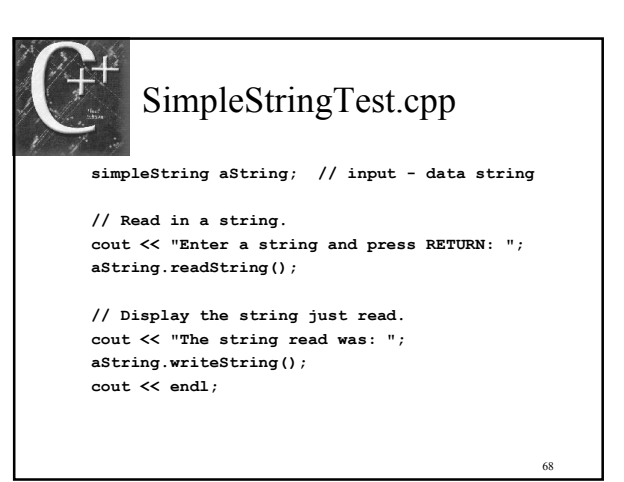

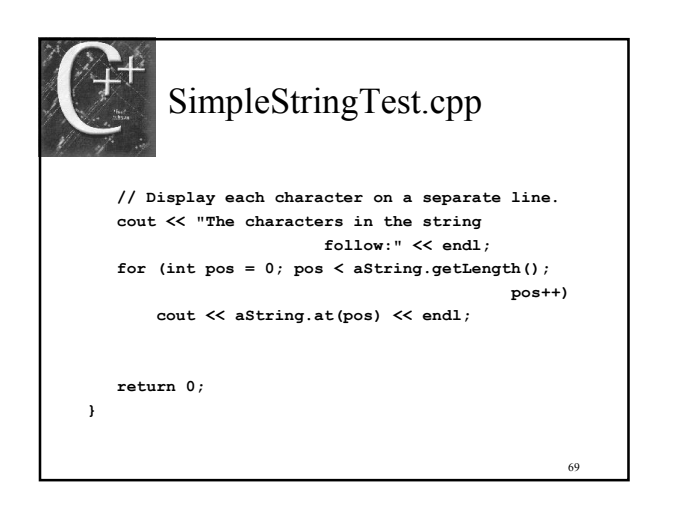

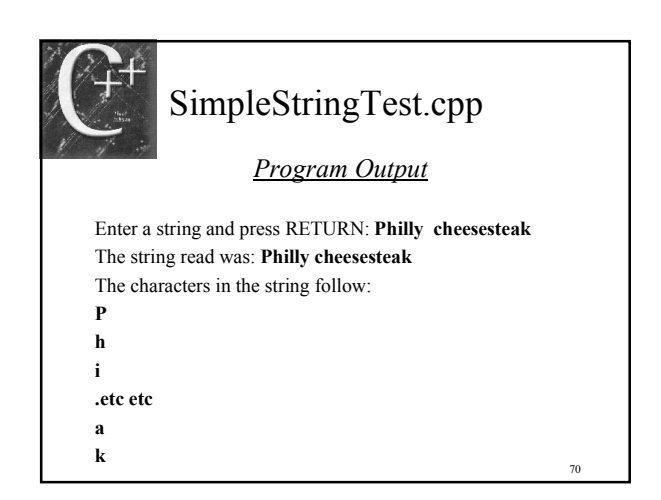

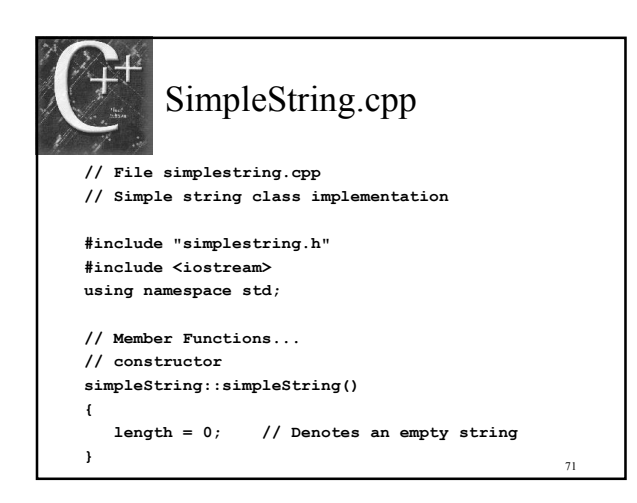

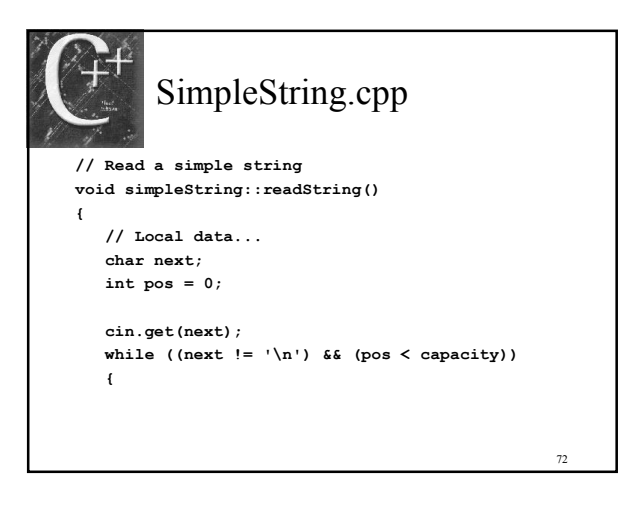

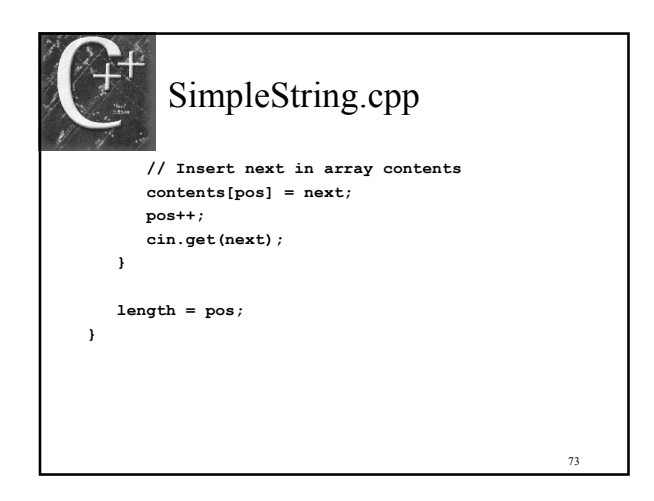

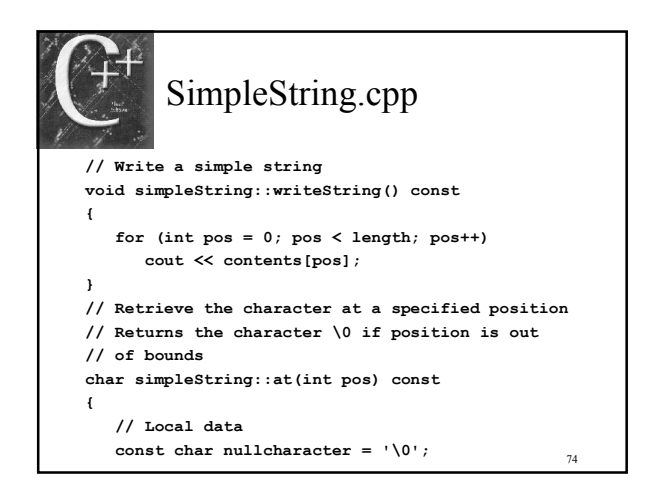

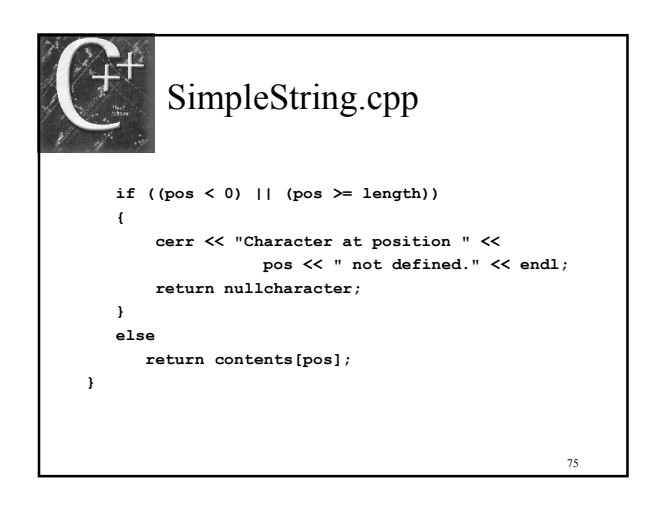

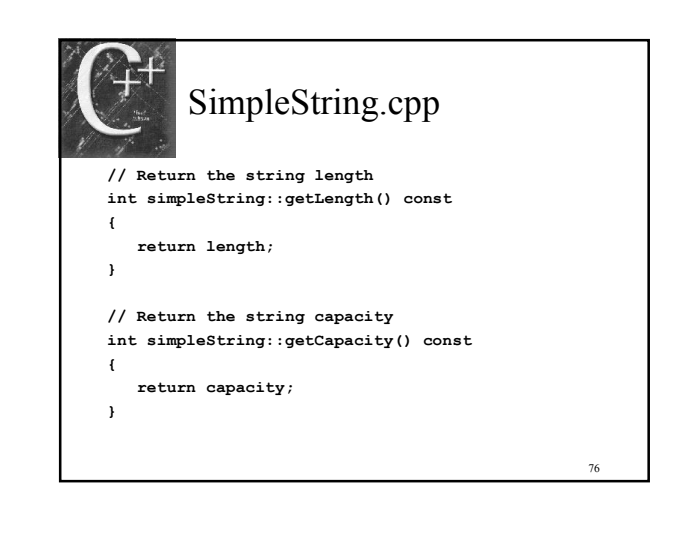

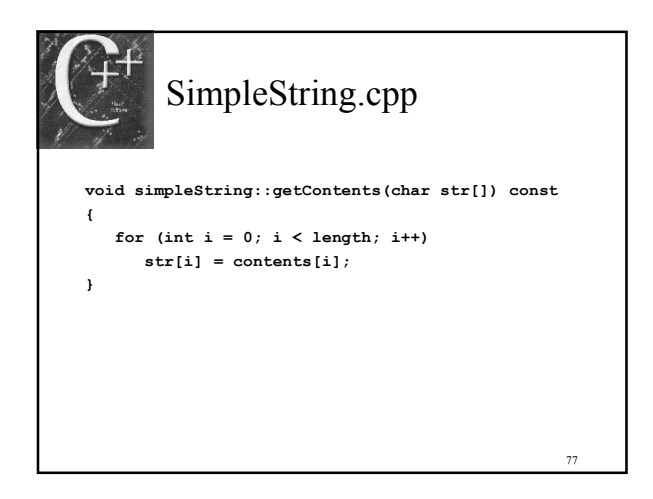

# 10.8 A Savings Account Class

- Problem Statement (see page 522)
- Analysis
- ◆ Design
- Implementation
- ◆ Test & Verification

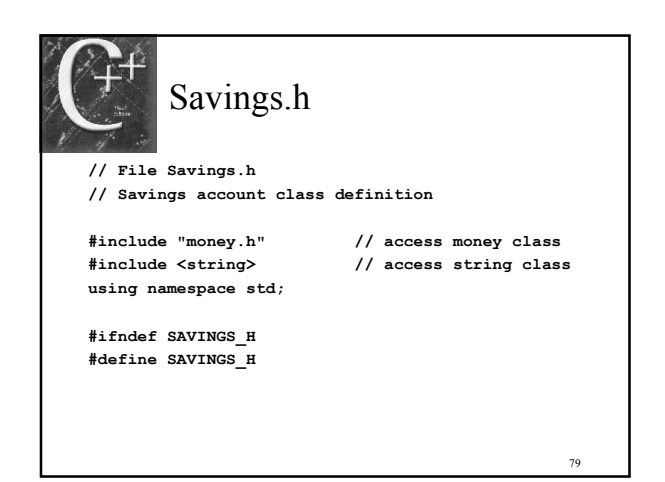

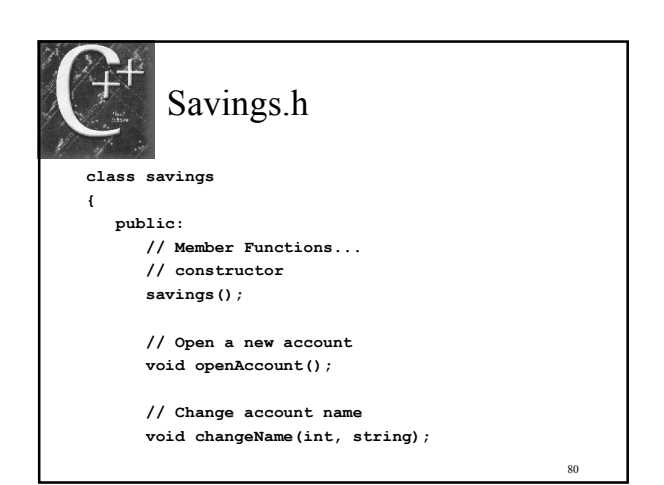

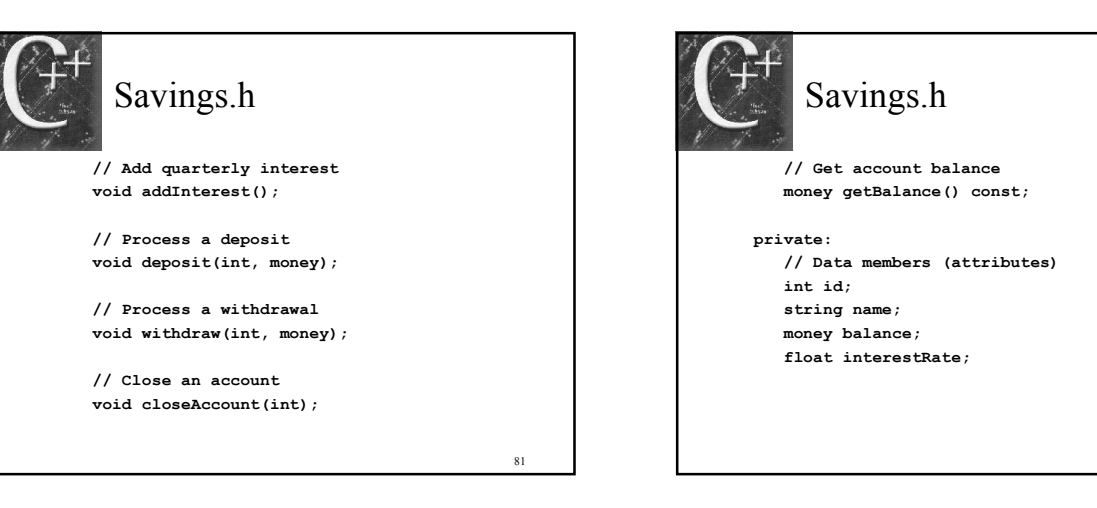

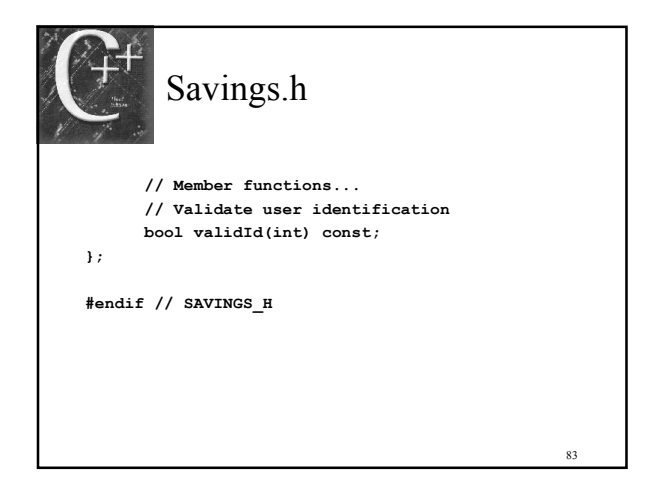

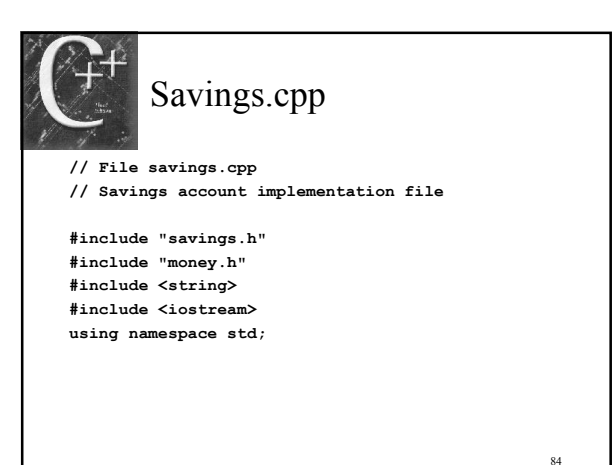

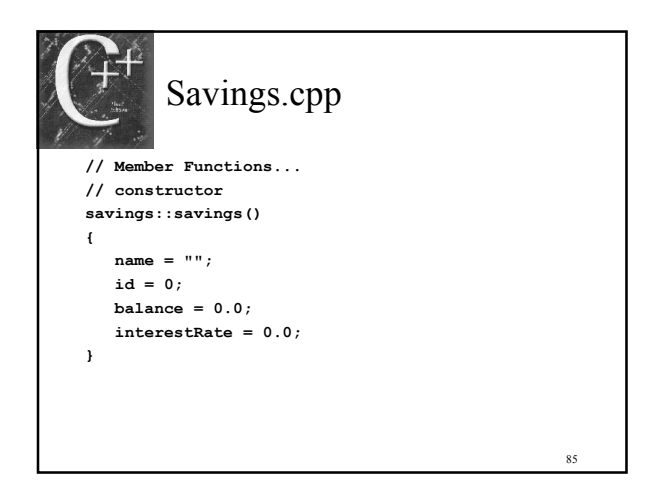

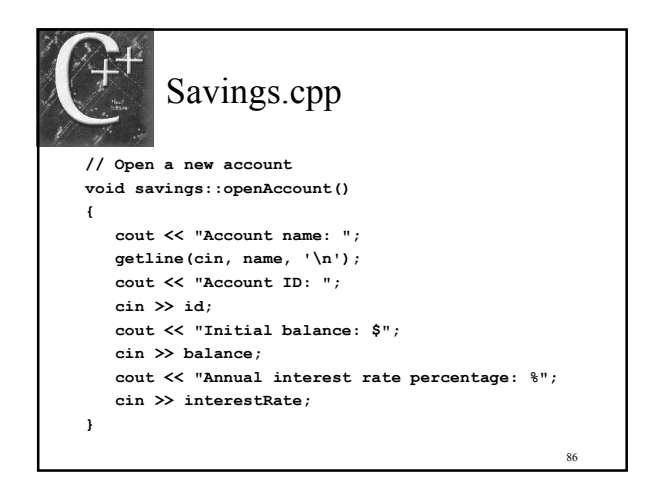

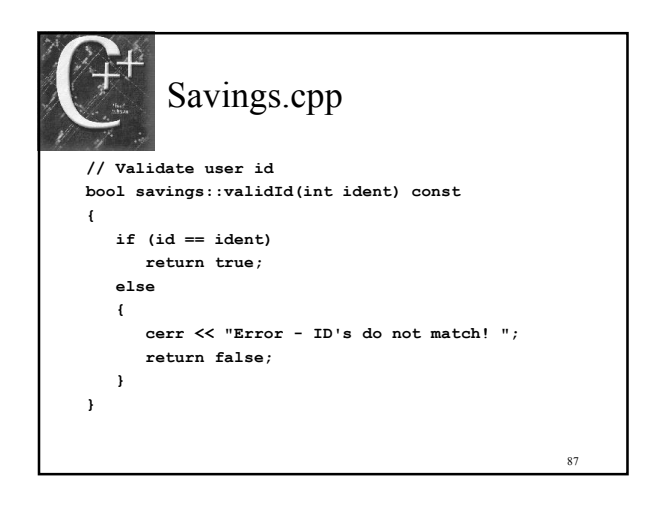

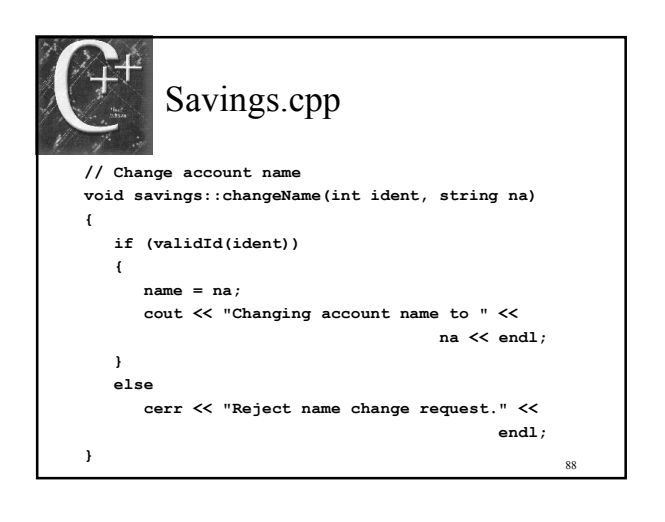

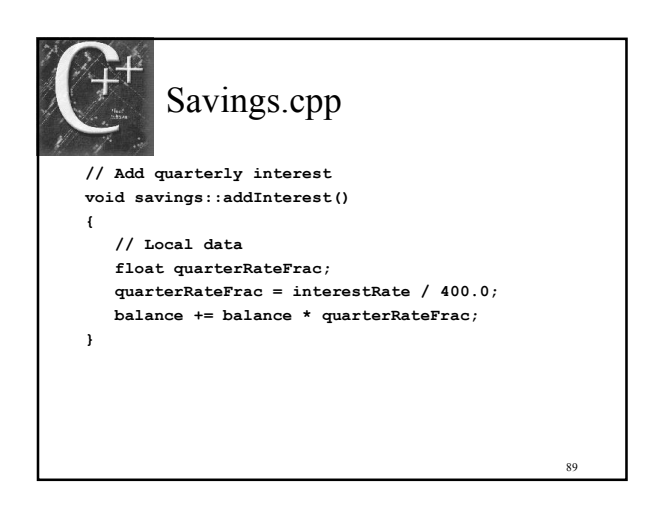

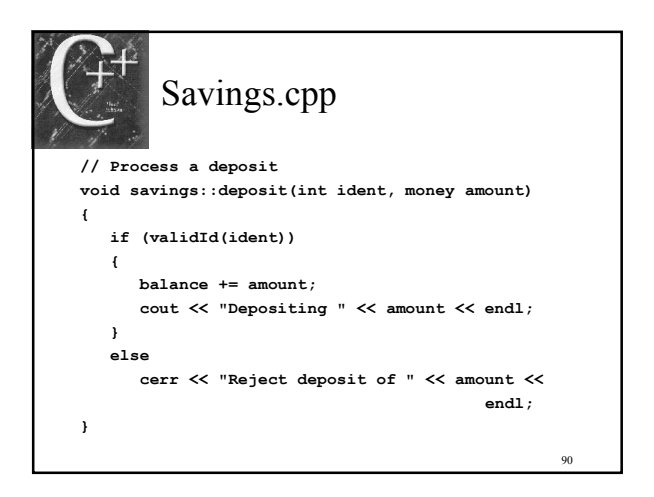

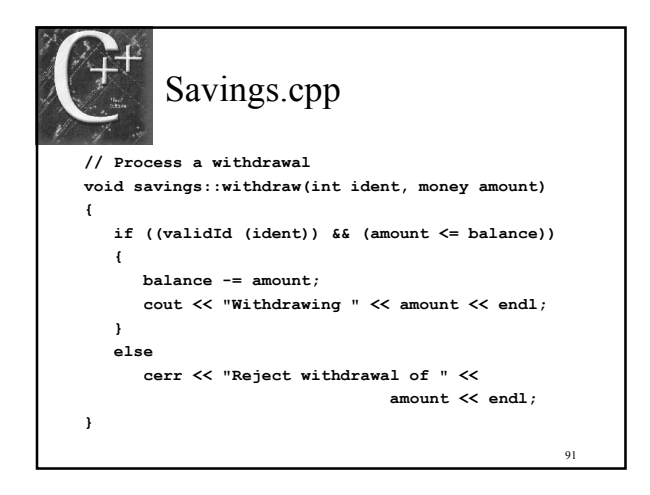

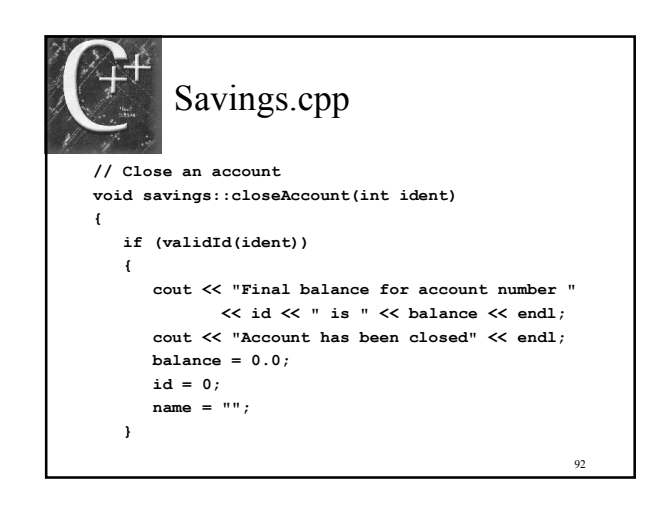

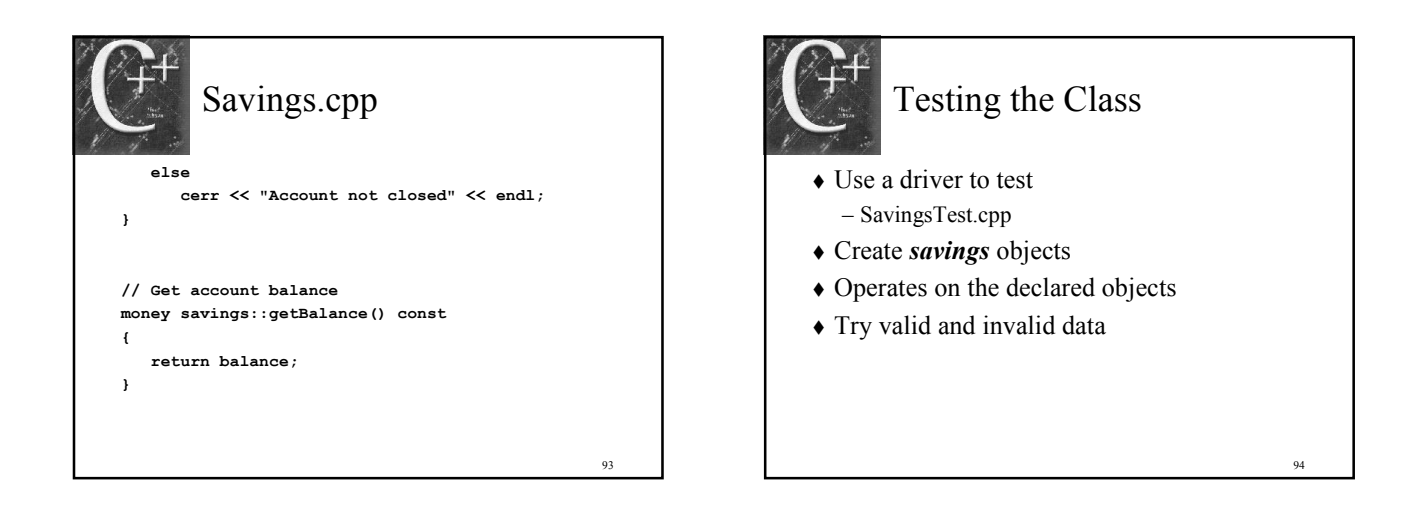

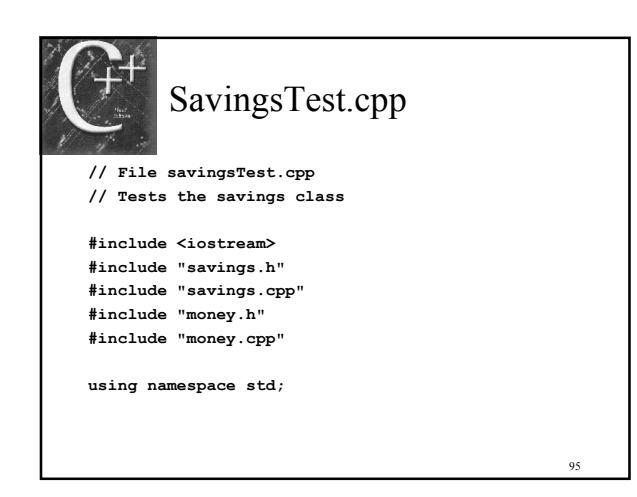

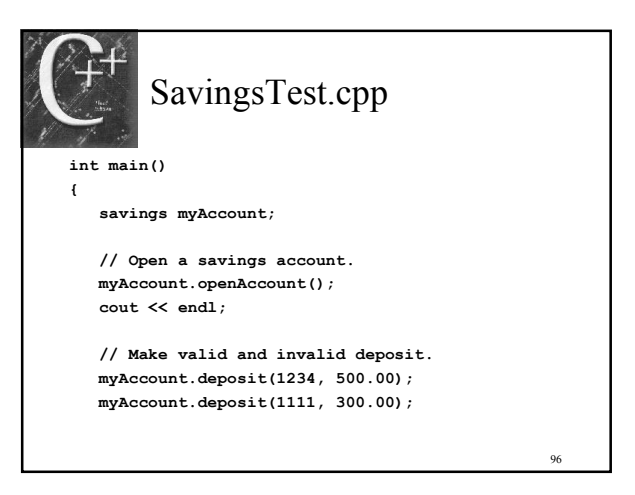

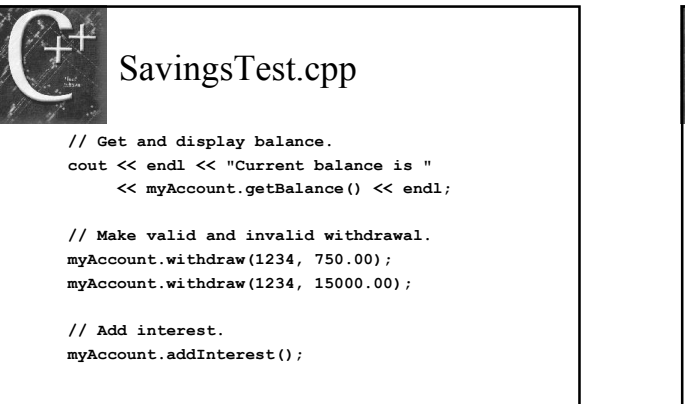

97

99

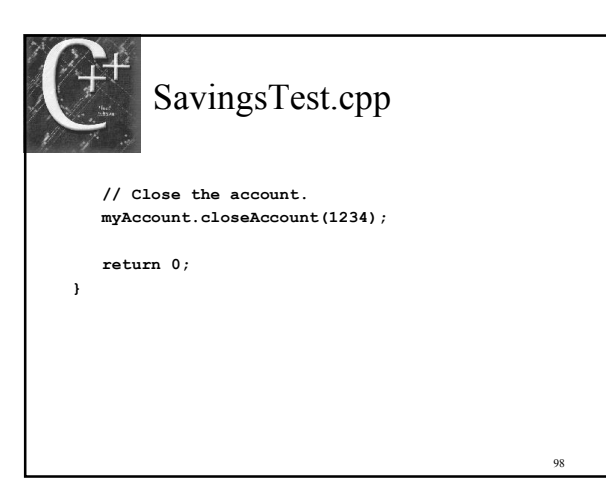

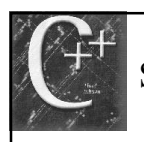

# SavingsTest.cpp

#### Program Output

Account name: William Gates Account ID: 1234 Initial Balance: \$1000.00 Annual interest rate percentage: %5

Depositing \$500.00 Error - Ids do not match ! Reject deposit of \$300.00

Current balance is \$1,500.00 Withdrawing \$750.00 Reject withdrawal of \$15,000.00 Final balance for account number 1234 is \$759.38 Account has been closed 100

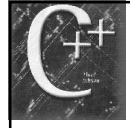

#### 10.9 Common Programming Errors

- Function argument & return value errors
- Not defining a function as a member of a class
- Prefixing a class function call – obj.function();
- Referencing a private attribute of a class
- Missing header files
- Missing ; on class definition